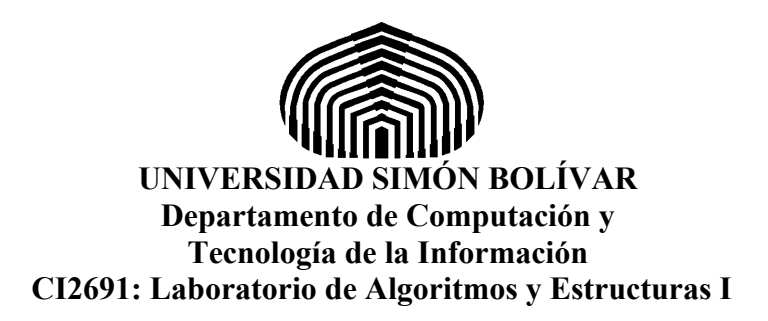

## **Laboratorio 9: Recursión**

## 1. **Actividades a realizar**

Escriba programas para probar cada uno de los siguientes procedimientos. Guarde los programas con los nombres sugeridos en su espacio del aula virtual.

a) Lab09Ejercicio1.py: Escriba un procedimiento **recursivo** en Python que dado un arreglo de enteros calcule el número de veces que un entero k aparece en el arreglo. La especificación del procedimiento es la siguiente:

**proc** nroRepeticiones(**in** N: int; **in** A: array[0..N) **of** int; **in** tam: int; **in** k: int; **out** num:int) { **Pre:** N > 0 ∧ 0<=tam<N } { **Post:** num =  $(\#i: 0 \le i \le \tan: A[i] = k)$  } { **Cota:** tam }

b) Lab09Ejercicio2.py: Escriba un procedimiento **recursivo** en Python que dada una matriz NxN de ceros y unos, calcule el número de casillas no nulas (diferentes de cero) de la matriz. Suponga que se tiene la siguiente especificación:

```
proc numNoNulas(in N: int; in matriz: array[0..N)x[0..N) of int; out num: int)
{ Pre: N>0 ∧ (∀i,j: 0≤i,j<N : 0≤matriz[i][j]≤1) }
\{ Post: num = (\#i, j: 0 \le i, j \le N: \text{matrix}[i][j] \ne 0) \}\mathbf{I} numNoNulasRec(N,matriz,N-1,num)
]
```
Para realizar este subprograma se recomienda escribir un procedimiento que cuente el número de casillas no nulas de una fila k de la matriz. El procedimiento numNoNulas llama a este procedimiento para cada fila de la matriz desde 0 hasta N usando un procedimiento auxiliar que hace la recursión. El caso base es cuando se llega a la fila 0. La especificación y cuerpo de los procedimientos es el siguiente

```
proc nroNoNulosFila(in k: int; in N: int; in matriz: array[0..N)x[0..N) of int; in tam: int; out
nonulos: int)
{ Pre: 0≤k<N ∧ 0≤tam≤N ∧ (∀i,j: 0≤i,j<N : 0≤matriz[i][j]≤1) }
\{ Post: nonulos = (\#: 0 \leq \leq tam : matriz[k][i] = 0) \}{ Cota: tam }
\mathbf{I}if \tan = 0 -> nonulos := 0
  \ln \tan = 0 ->
     if matriz[k][tam-1]≠ 0-> nroNoNulosFila(k,N,matriz,tam-1,nonulos)
                              nonulos :=nonulos+1
   \lceil \cdot \rceil matriz\lceil k \rceil tam-1\lceil = 0-> nroNoNulosFila(k, N, matriz, tam-1, nonulos)
    fi
  fi
]
proc numNoNulasRec(in N: int; in matriz: array[0..N)x[0..N) of int; in fila: int; out num: int)
{ Pre: N>0 ∧ 0≤fila<N ∧ (∀i,j: 0≤i,j<N : 0≤matriz[i][j]≤1) }
{ Post: num = (#i,j: 0≤i<N /\ 0 ≤ fila ≤ j < N: matriz[i][j]≠0) }
{ Cota: fila }
\lceilif fila = 0 ->nroNoNulosFila(0,N,matriz,N,num)
  \Pi fila \neq 0 ->
    nroNoNulosFila(fila,N,matriz,N,num)
    numNoNulasRec(N,matriz,fila-1,num)
  fi
]
```
Ambos procedimientos son recursivos.

## **2. Condiciones de la entrega**

Cree un archivo comprimido del tipo "tgz" llamado Lab9-X.tgz, donde X es su número de carné, que contenga los dos programas solicitados arriba. Debe subir el archivo en el aula virtual, en la sección del Laboratorio 9, antes de las 12:30 pm de día martes de la semana 11.